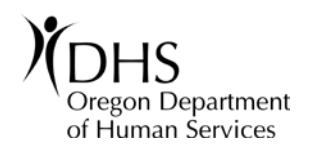

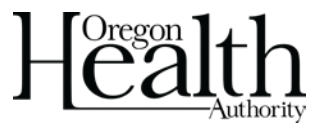

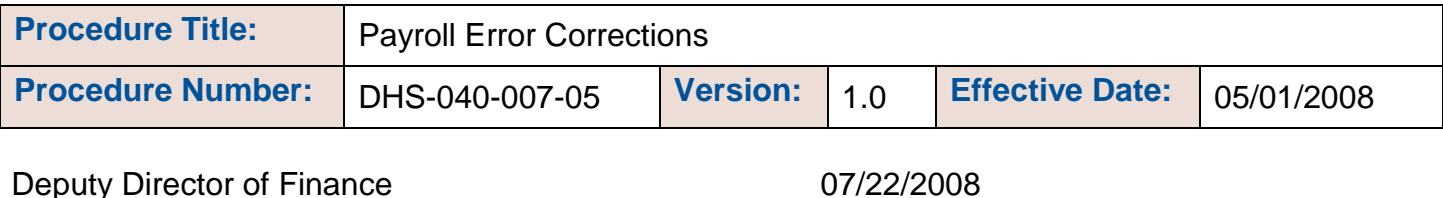

Approved By: (Authorized Signer Name) Date Approved

#### **Procedure**

The accuracy of payroll related budgetary and accounting transactions being properly recorded in the Statewide Financial Management Application (SFMA) / Relational Standard Accounting and Reporting System (R\*STARS) is dependent on using the correct payroll expenditure codes.

- Agency Object (AOBJ)
- Comptroller Object (COBJ)
- Program Cost Account (PCA)
- Index
- Appropriation Year (Biennium)
- Grant
- Project
- Fund
- **Effective Date**

After each final payroll run, Oregon State Payroll Application (OSPA) summarizes the payroll expenses and interfaces this financial data to R\*STARS. The transactions remain on the R\*STARS Internal Transaction (IT) file, also known as the 530 screen, until the R\*STARS System Management Profile matches the effective date on the payroll batch header. At that time, the transactions begin processing during the nightly R\*STARS batch cycle. Transactions that pass all edits during a batch cycle will post to the financial tables. Those that error out remain on the 530 screen until the error is corrected. Corrections to the PCA, Index, appropriation year, grant, project, fund, and effective date are allowed. No other fields can be changed and the transactions cannot be deleted.

This procedure establishes uniform payroll accountability standards and strengthens internal control over transaction errors detected and corrected in the payroll batch processing in R\*STARS.

## **Applicability**

All DHS Financial managers and their employees with access to R\*STARS and update security on payroll batches shall adhere to this procedure. Failure to comply may result in disciplinary action up to and including dismissal.

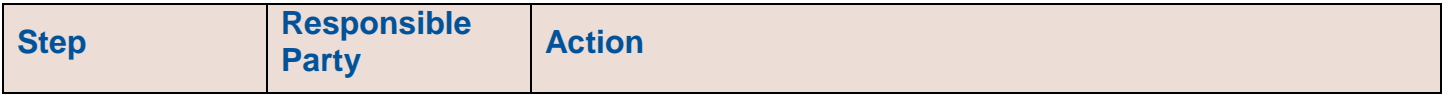

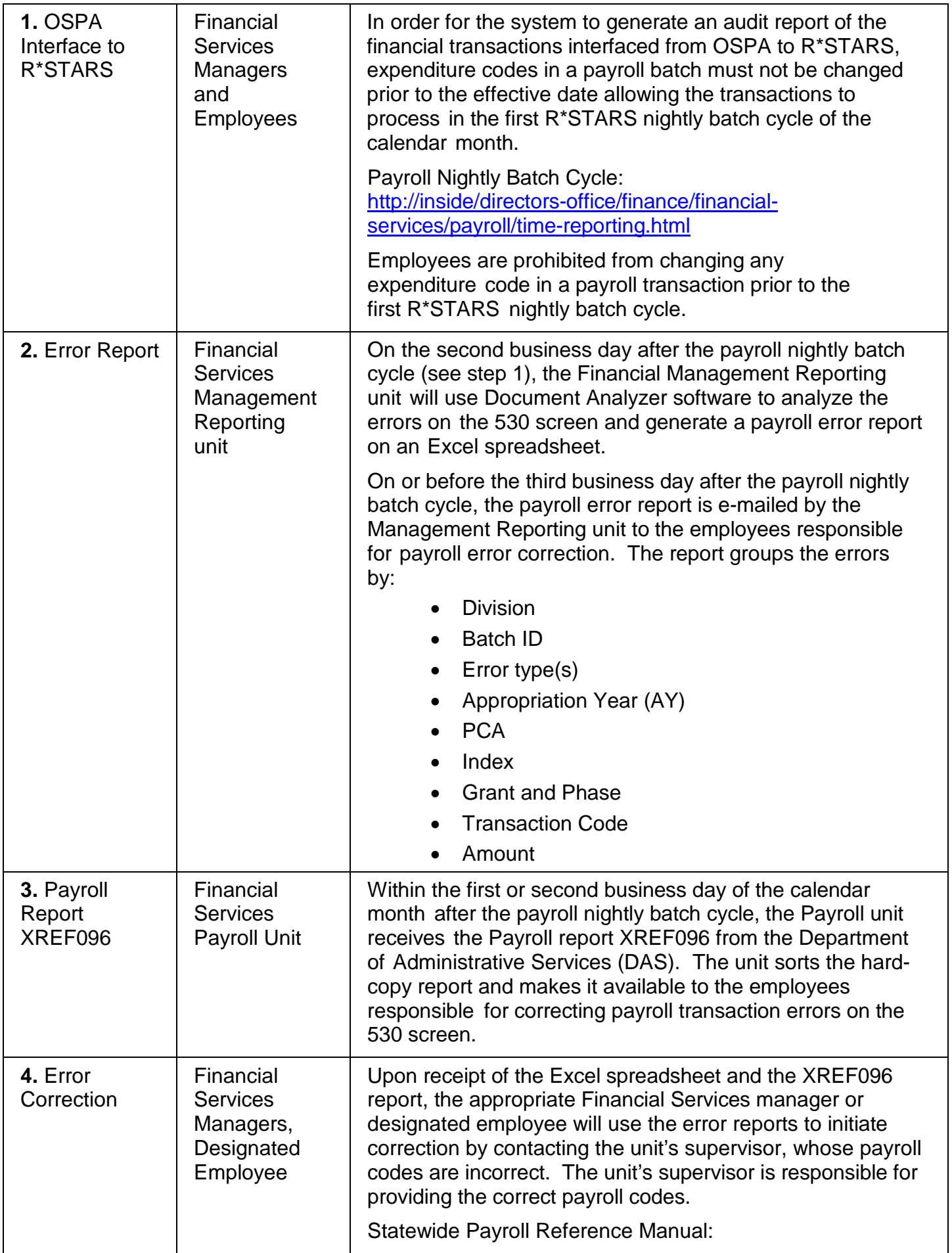

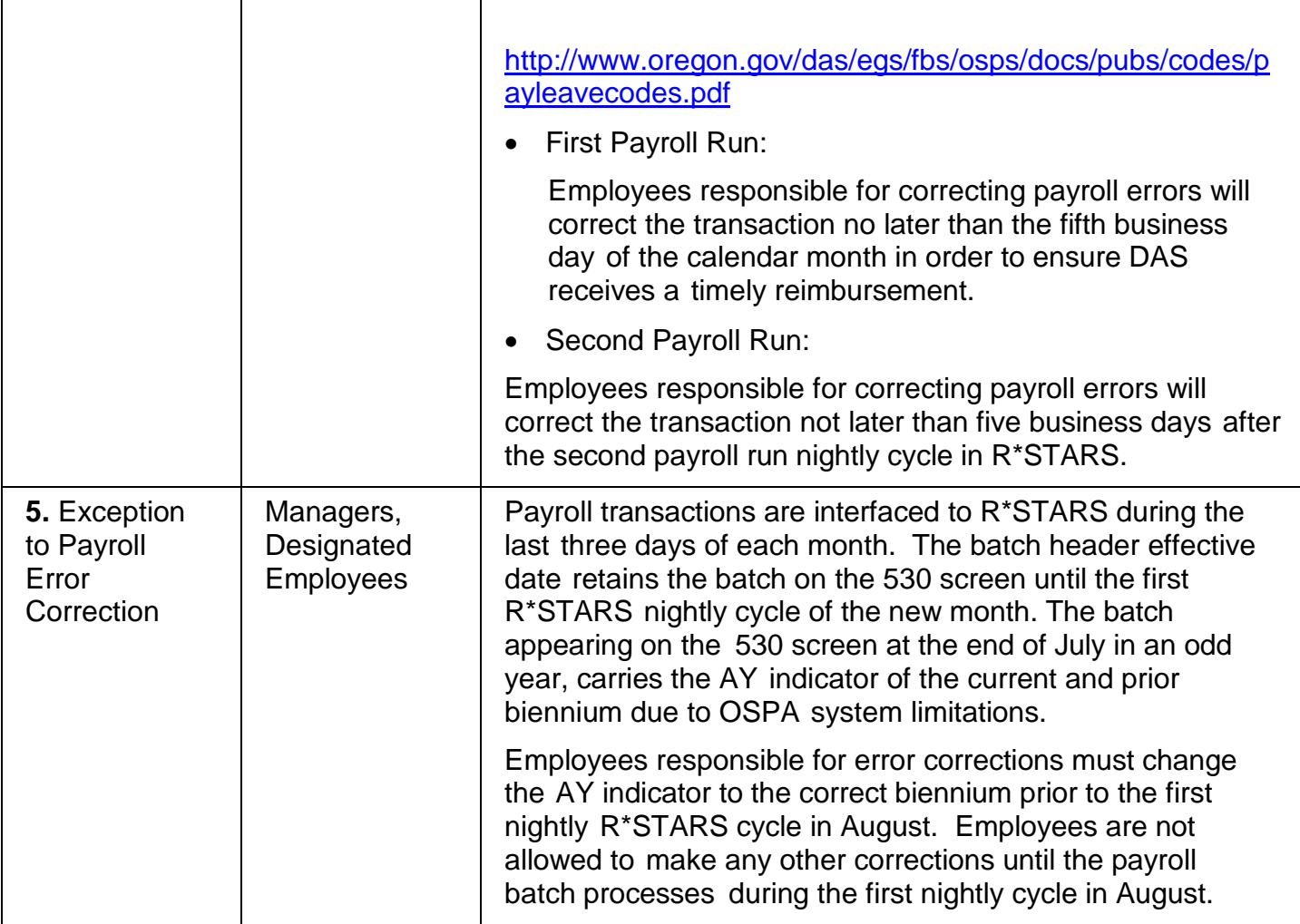

## **Policy that applies:**

[DHS-040-007: Payroll Management](http://www.dhs.state.or.us/policy/admin/fs/040_007.pdf)

#### **Procedures that apply**

[DHS-040-007-01: Time and Attendance](http://www.dhs.state.or.us/policy/admin/fs/040_007_01.pdf) Records [DHS-040-007-02: Payroll Distribution](http://www.dhs.state.or.us/policy/admin/fs/040_007_02.pdf) [DHS-040-007-03:](http://www.dhs.state.or.us/policy/admin/fs/040_007_03.pdf) Labor Cost Codes [DHS-040-007-04: Work Charge Codes](http://www.dhs.state.or.us/policy/admin/fs/040_007_04.pdf) and Labor Cost Override Codes

## **Form(s) that apply:**

None

## **Contact(s):**

**Name:** Becky Daniels; **Phone:** 503-945-5641; **Email:** [Becky.Daniels@state.or.us](mailto:Becky.Daniels@state.or.us)

#### **Procedure History:**

• **Version 1.0:**  05/01/2008 - Initial Release

# **Keywords:**

(List keywords here that might be used by someone to search for this policy on the internet)